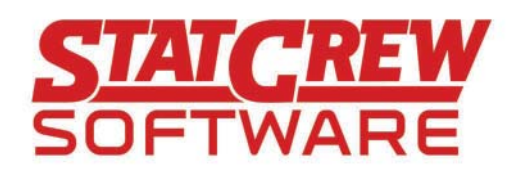

# The Automated ScoreBook for Football™

# • Game Setup

Set up teams, starters, rules, make changes to rosters.

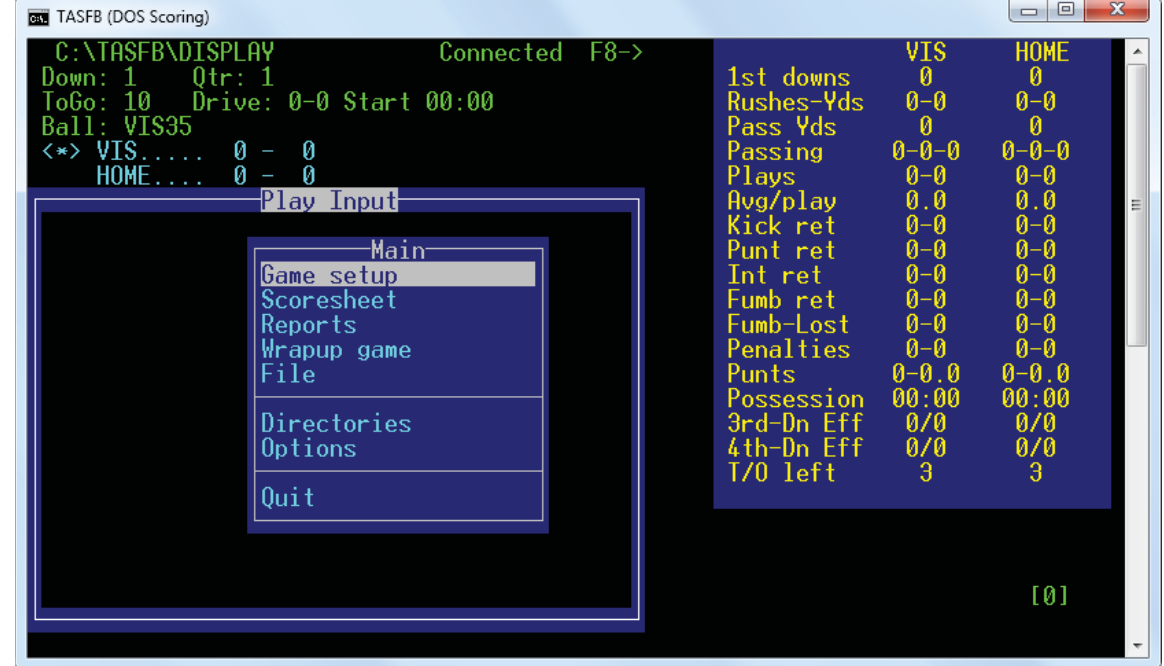

## • Game Information

Input game day data, and finalize the boxscore with team records, and attendance.

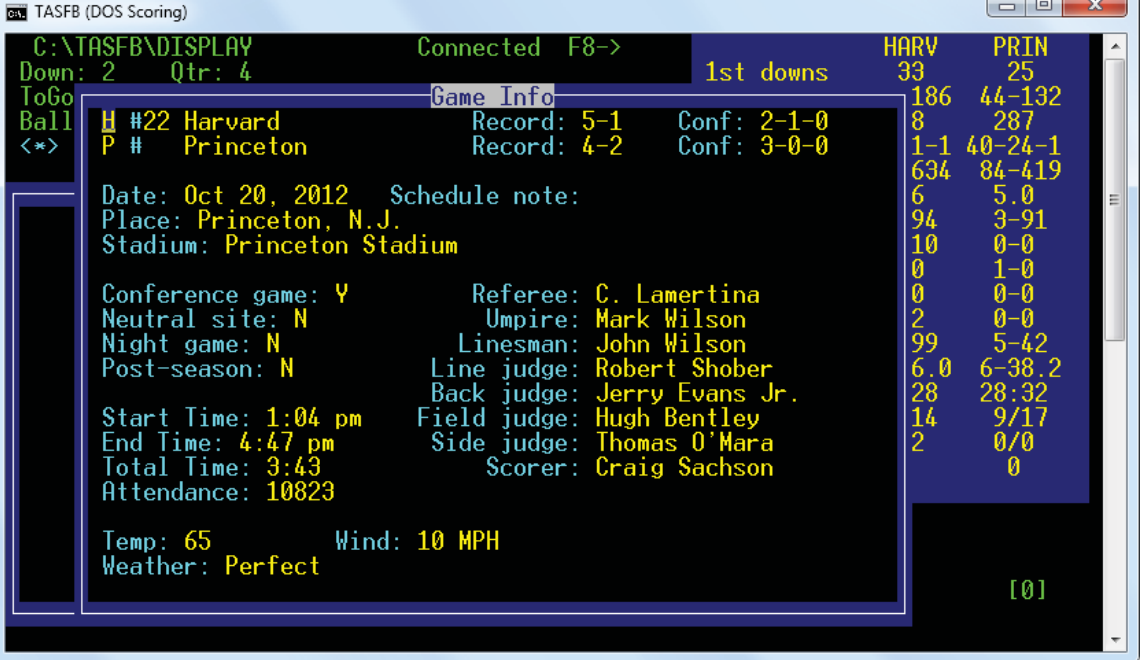

![](_page_1_Picture_0.jpeg)

# **• Input plays**

Input screen will display current drive information, linescore and team statistics.

Input codes display on the screen as the game is scored.

![](_page_1_Picture_55.jpeg)

# **• Edit Plays**

Select the drive, or select the last 15 plays, or select quarter to edit, insert, replace or delete plays.

![](_page_1_Picture_56.jpeg)

![](_page_2_Picture_0.jpeg)

• **Manual Entry (Team)** Enter stats after the game to create boxscore.

Key in team stats, third and fourth down conversions, time of possessions, penalties, red zone stats.

![](_page_2_Picture_91.jpeg)

**• Manual Entry (Player)** Key in player stats for both teams in rushing, passing, receiving, fumbles, returns, kicking, extra points, and defense.

![](_page_2_Figure_5.jpeg)

![](_page_3_Picture_0.jpeg)

#### **• UƟ liƟ es**

Select venue rules for various leagues.

Include field length, clock information. enforcing ball spots, scoring rules, various rules for fumbles and defensive stats.

![](_page_3_Picture_4.jpeg)

## **• UƟ liƟ es**

Set up directories for each season.

Import/export games and rosters.

Make changes to rosters.

Edit play codes.

![](_page_3_Picture_10.jpeg)

![](_page_4_Picture_0.jpeg)

## **• UƟ liƟ es**

Set up report options, including how defensive stats will display in reports, options to display details on some categories, paper size, tab stops option.

![](_page_4_Picture_99.jpeg)

#### **• Game Reports**

Auto-display and print report set for quick distribution during the game.

Print cumulative through a period, or only for selected period.

Print report packet, scoring summaries, and AP box scores.

Generate XML output for one or all games.

Generate HTML boxscores.

![](_page_4_Picture_100.jpeg)

![](_page_5_Picture_0.jpeg)

**• Season Reports** Game-by-game

breakdowns, summary reports, superlatives, redzone stats and by quarter stats.

XML for NCAA reporting.

Generate HTML files for season stats.

![](_page_5_Picture_5.jpeg)

## **• Career Reports**

Manually enter previous season totals and records, or "capture" from past season files.

Capture overall, conference-only, and vs. specific opponent.

Generate HTML files for career stats.

View and print alltime results and all-time records versus opponents.

![](_page_5_Picture_132.jpeg)